## **ЮЖНО-УРАЛЬСКИЙ ГОСУДАРСТВЕННЫЙ УНИВЕРСИТЕТ**

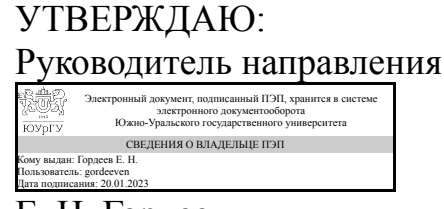

Е. Н. Гордеев

### **РАБОЧАЯ ПРОГРАММА**

**дисциплины** 1.О.19 Компьютерная графика **для направления** 08.03.01 Строительство **уровень** Бакалавриат **форма обучения** очная **кафедра-разработчик** Промышленное и гражданское строительство

Рабочая программа составлена в соответствии с ФГОС ВО по направлению подготовки 08.03.01 Строительство, утверждённым приказом Минобрнауки от 31.05.2017 № 481

Зав.кафедрой разработчика, к.техн.н., доц.

Разработчик программы, старший преподаватель

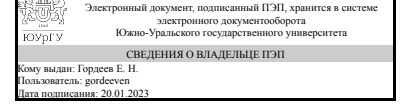

Электронный документ, подписанный ПЭП, хранится в системе электронного документооборота Южно-Уральского государственного университета СВЕДЕНИЯ О ВЛАДЕЛЬЦЕ ПЭП Кому выдан: Зайцева О. В. Пользователь: zaitcevaov Дата подписания: 20.01.2023

Е. Н. Гордеев

О. В. Зайцева

## **1. Цели и задачи дисциплины**

Цели дисциплины – формирование у обучающихся теоретических знаний основ черчения, практических навыков чтения и выполнения архитектурно-строительных чертежей зданий и сооружений с использованием современного программного обеспечения. Задачи дисциплины – приобретение теоретических и практических знаний, необходимых при компьютерном проектировании, приобретение навыков решения инженерно-геометрических задач графическими способами.

## **Краткое содержание дисциплины**

Изучение способов моделирования сложной архитектурной модели. Знакомство с параметрической единой моделью здания, методикой работы с семействами объектов. Обучение созданию и организации библиотек объектов. Обучение основным понятиям и категориям объемно-пространственной композиции на языке компьютерных технологий. Обучение основным видам профессиональной презентации архитектурных объектов.

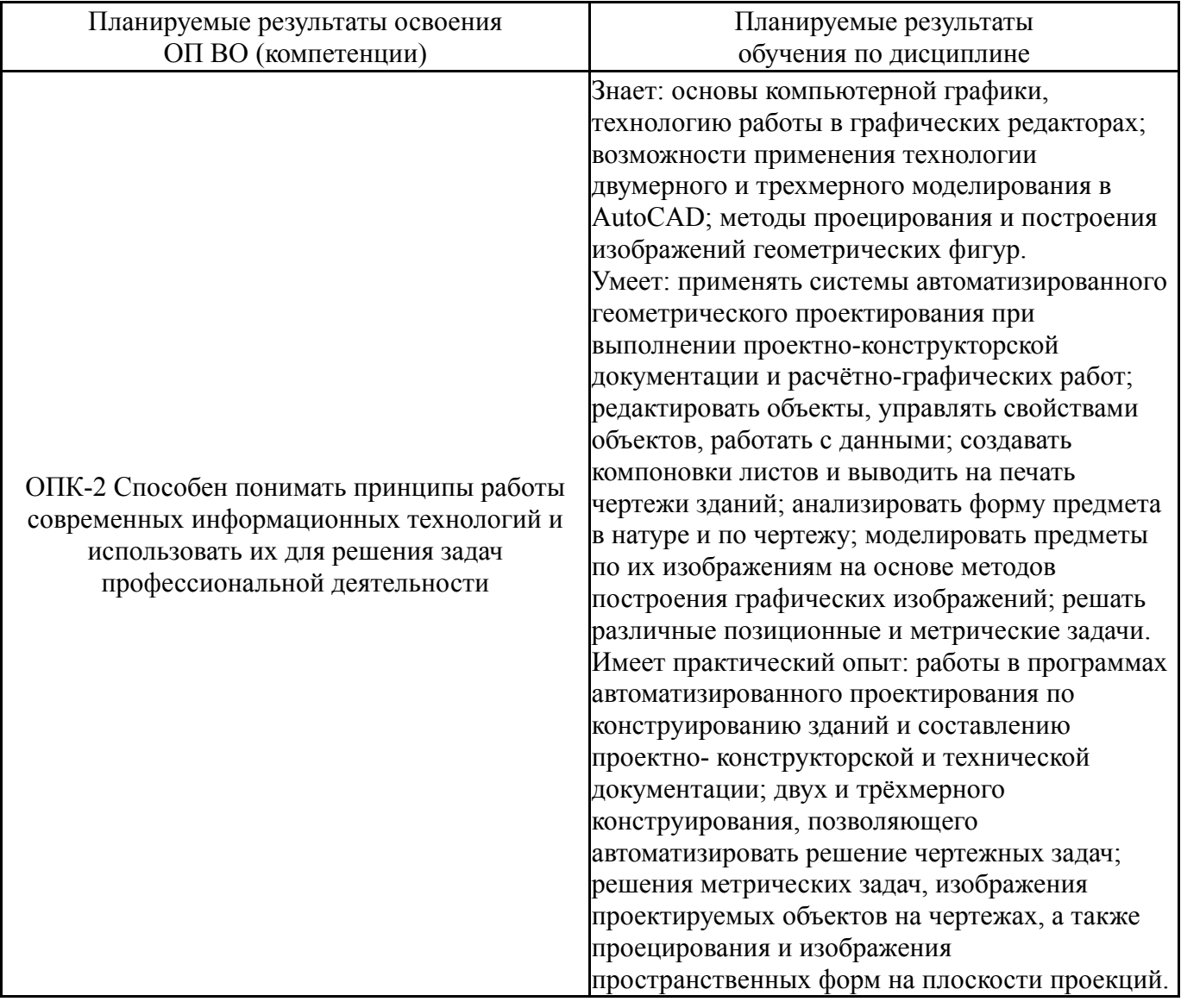

# **2. Компетенции обучающегося, формируемые в результате освоения дисциплины**

## **3. Место дисциплины в структуре ОП ВО**

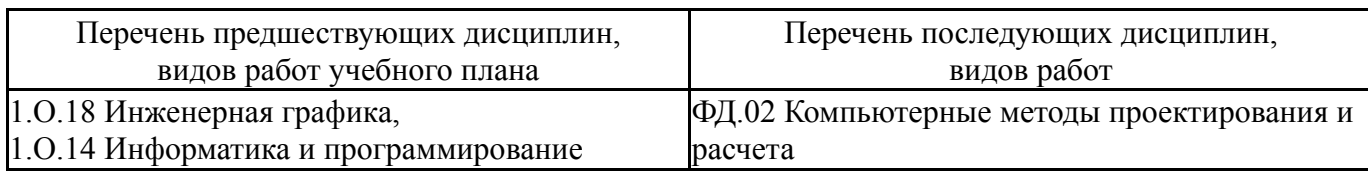

Требования к «входным» знаниям, умениям, навыкам студента, необходимым при освоении данной дисциплины и приобретенным в результате освоения предшествующих дисциплин:

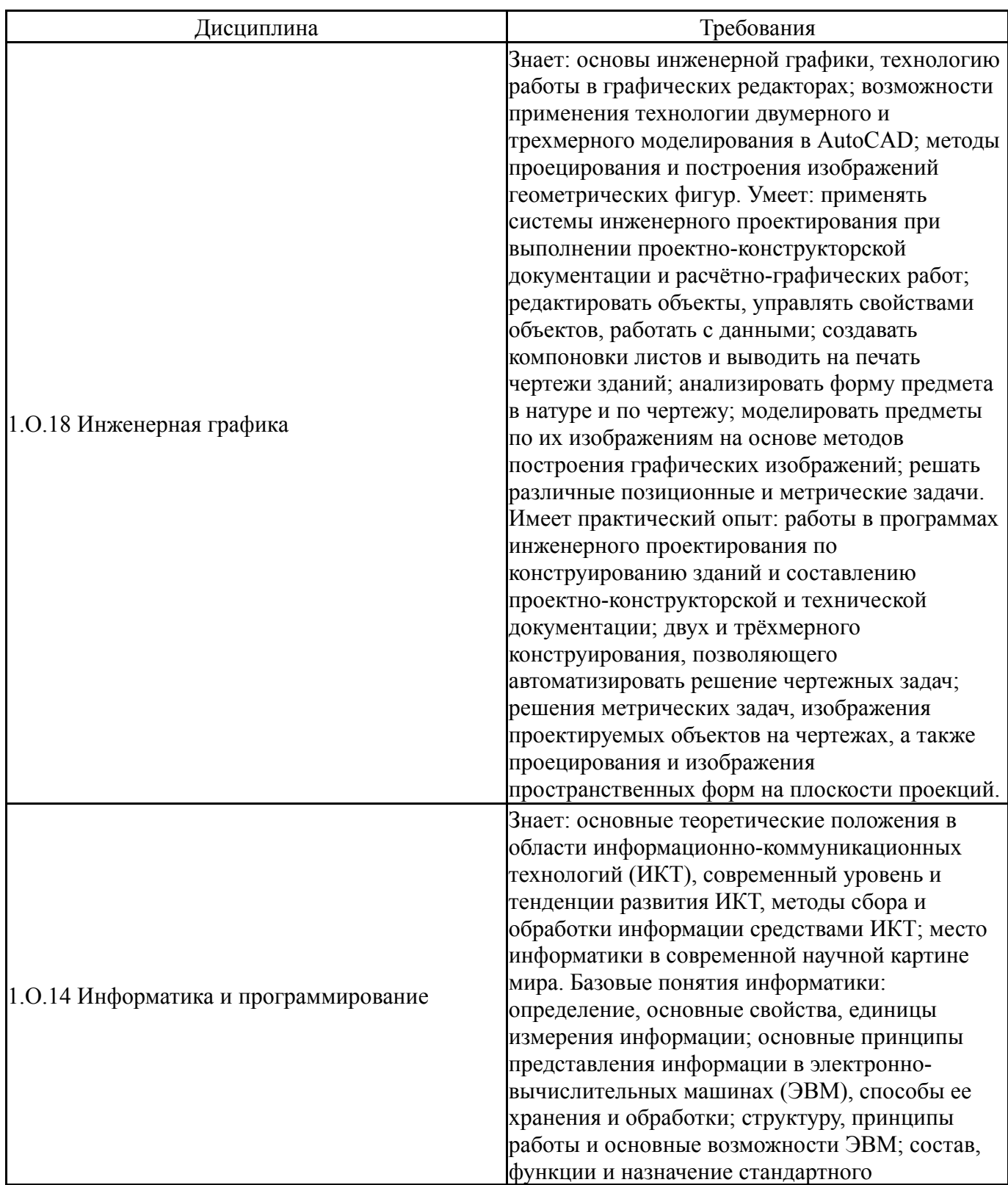

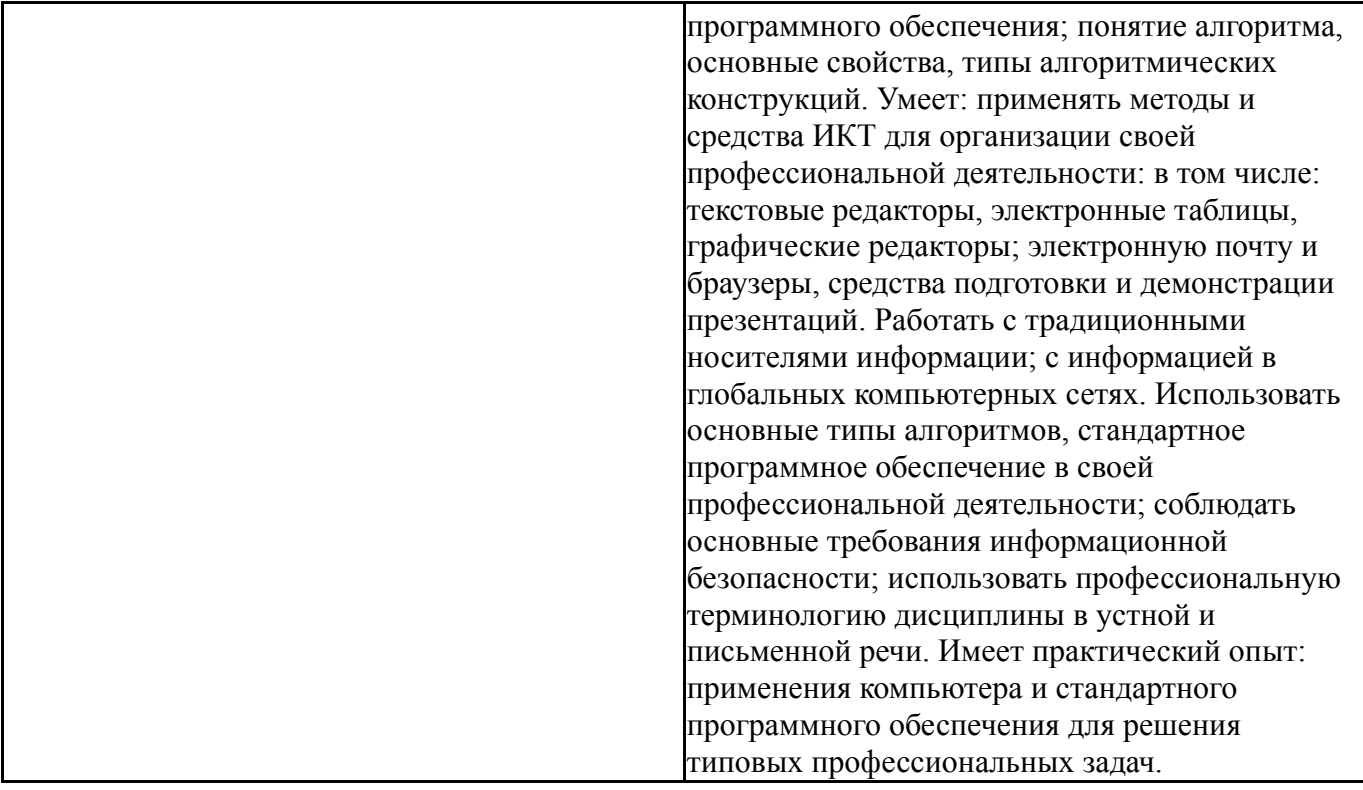

# **4. Объём и виды учебной работы**

Общая трудоемкость дисциплины составляет 2 з.е., 72 ч., 36,5 ч. контактной работы

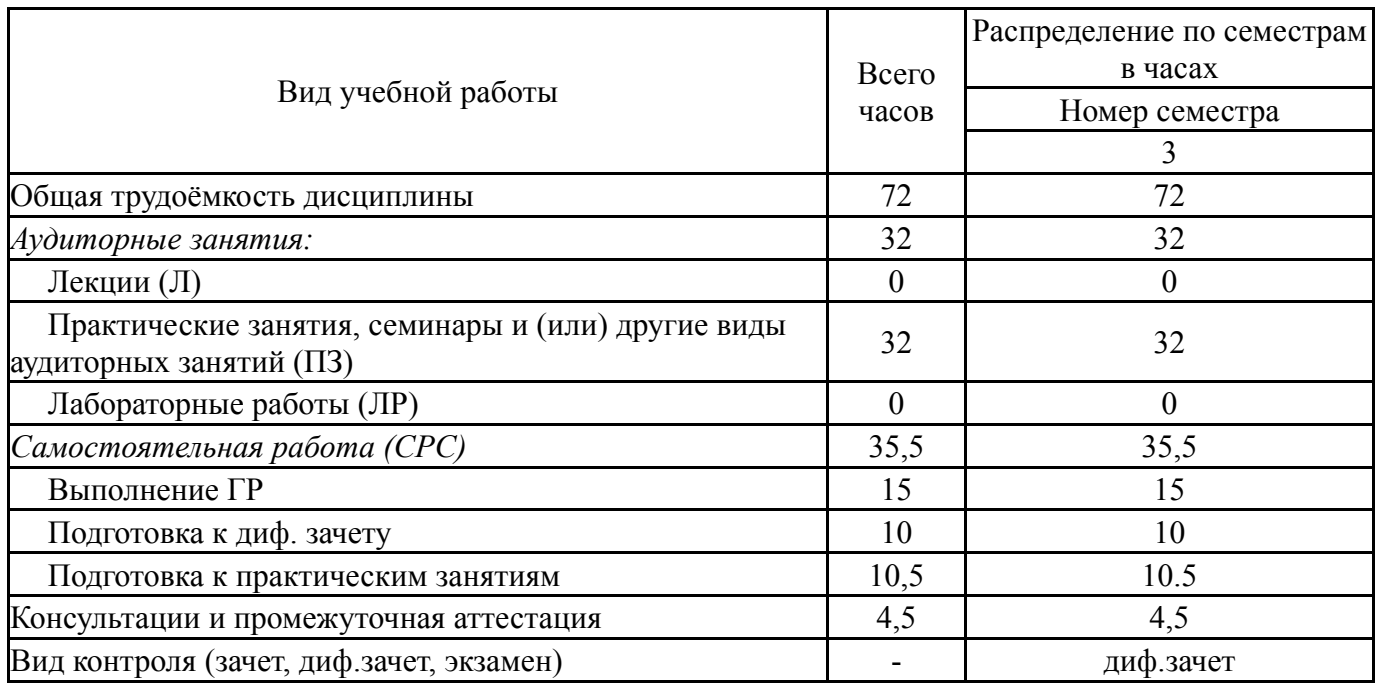

## **5. Содержание дисциплины**

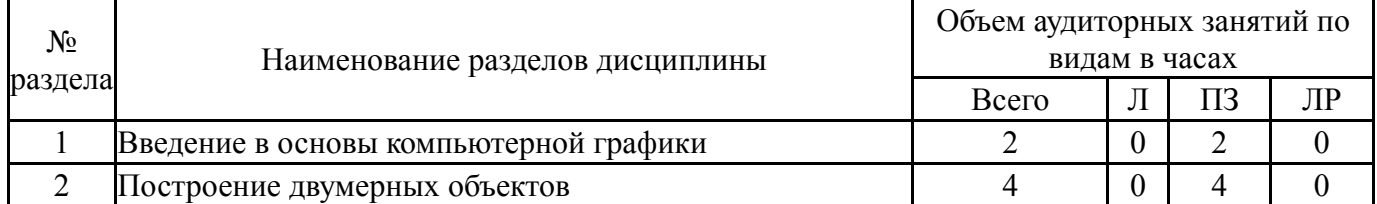

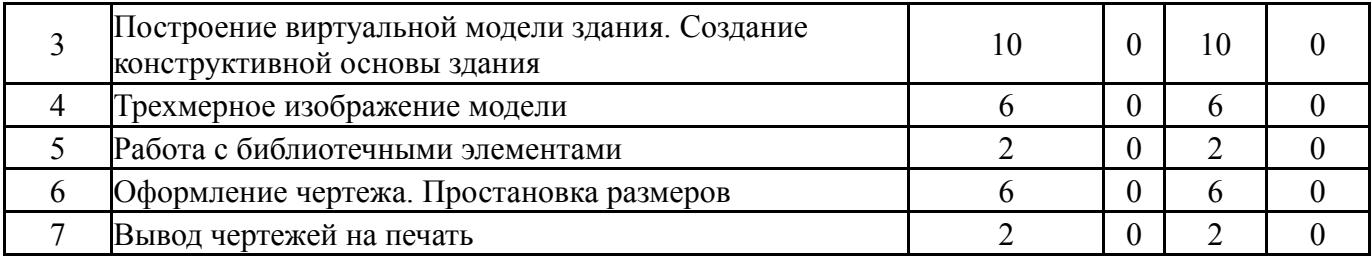

## **5.1. Лекции**

Не предусмотрены

## **5.2. Практические занятия, семинары**

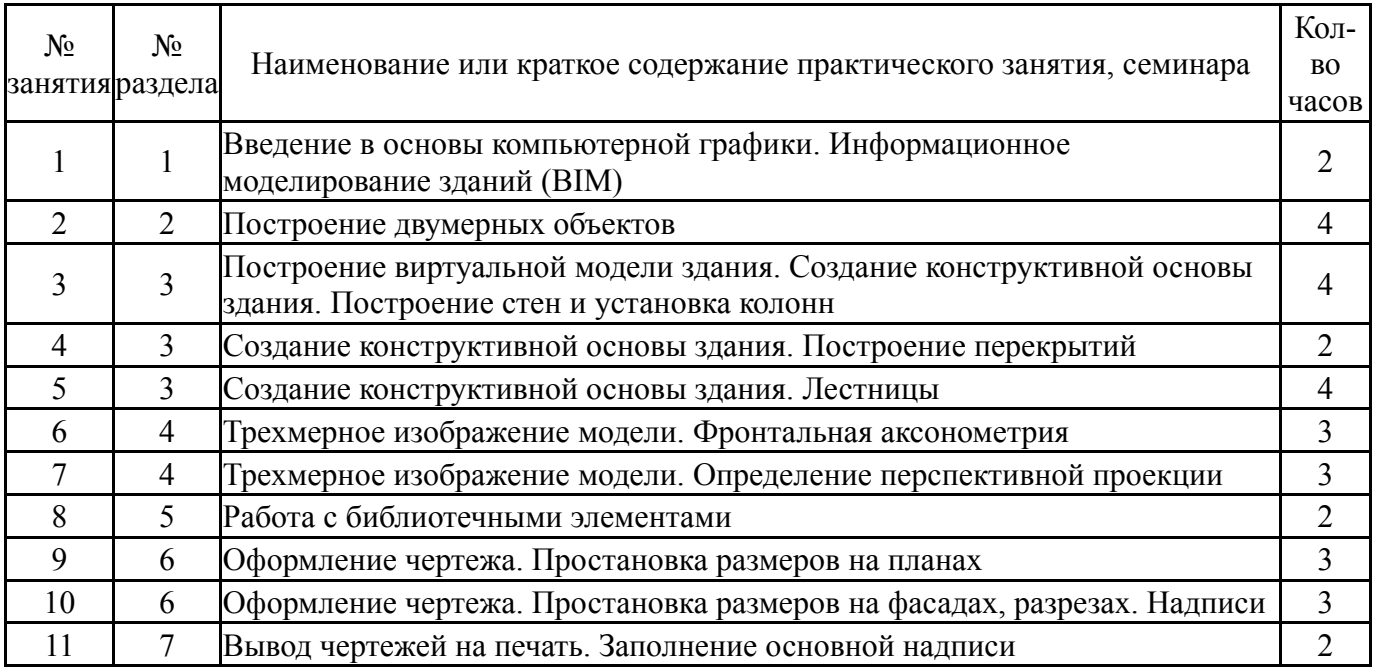

## **5.3. Лабораторные работы**

Не предусмотрены

# **5.4. Самостоятельная работа студента**

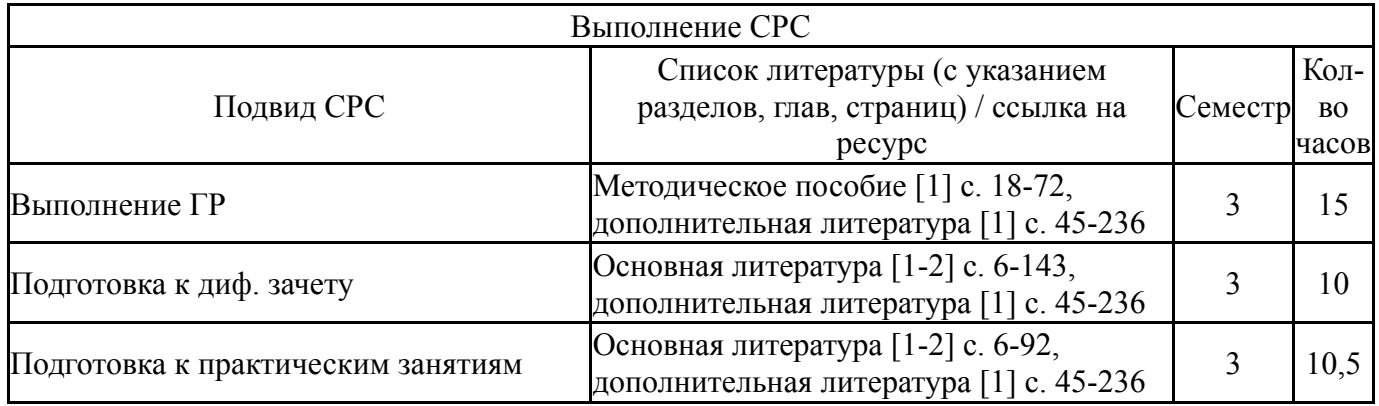

# **6. Фонд оценочных средств для проведения текущего контроля успеваемости, промежуточной аттестации**

Контроль качества освоения образовательной программы осуществляется в соответствии с Положением о балльно-рейтинговой системе оценивания результатов учебной деятельности обучающихся.

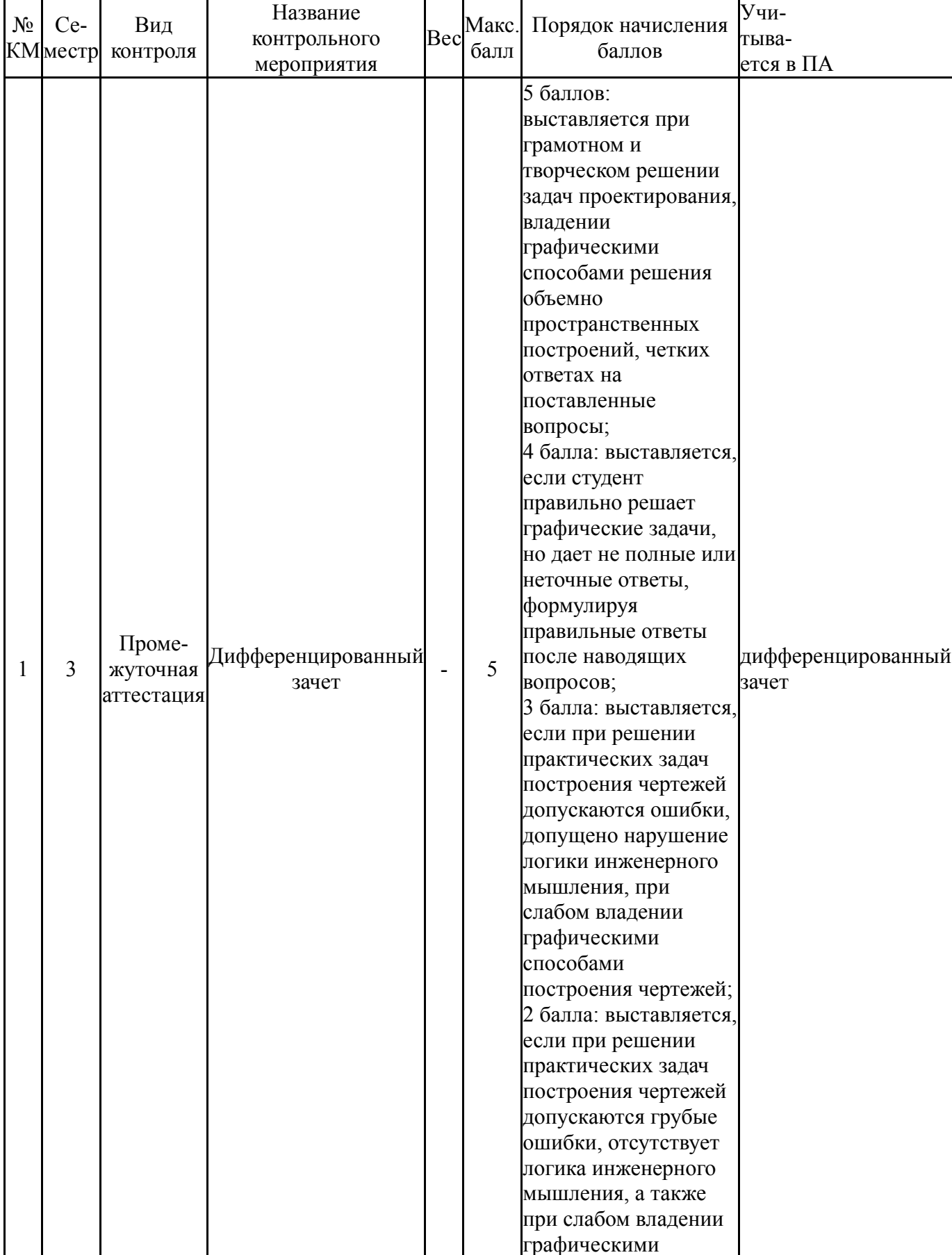

# **6.1. Контрольные мероприятия (КМ)**

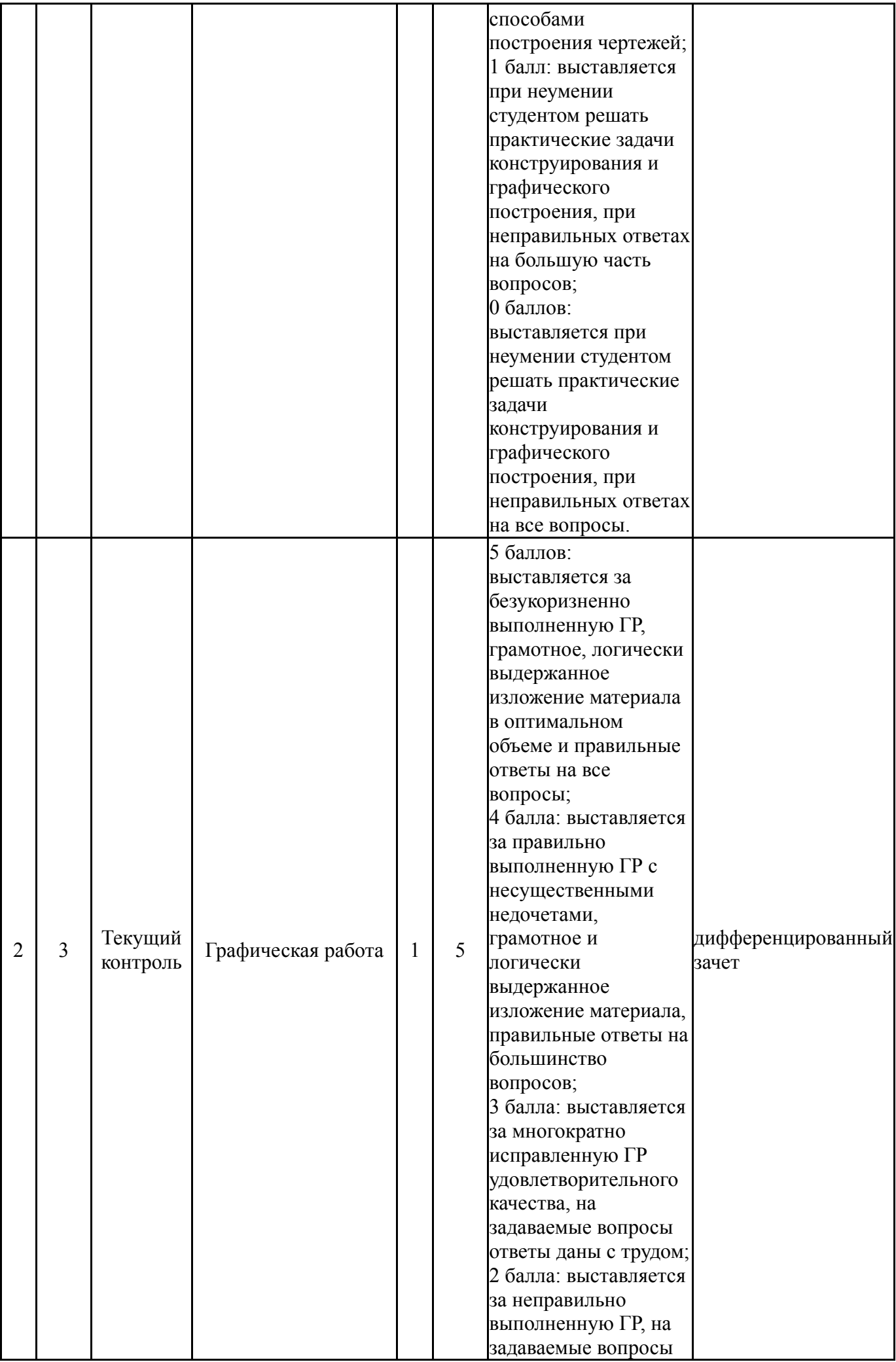

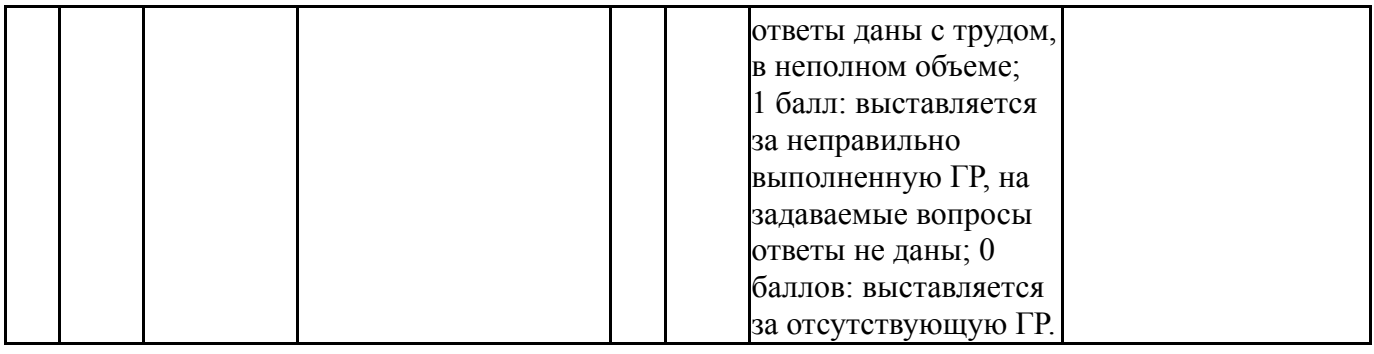

# **6.2. Процедура проведения, критерии оценивания**

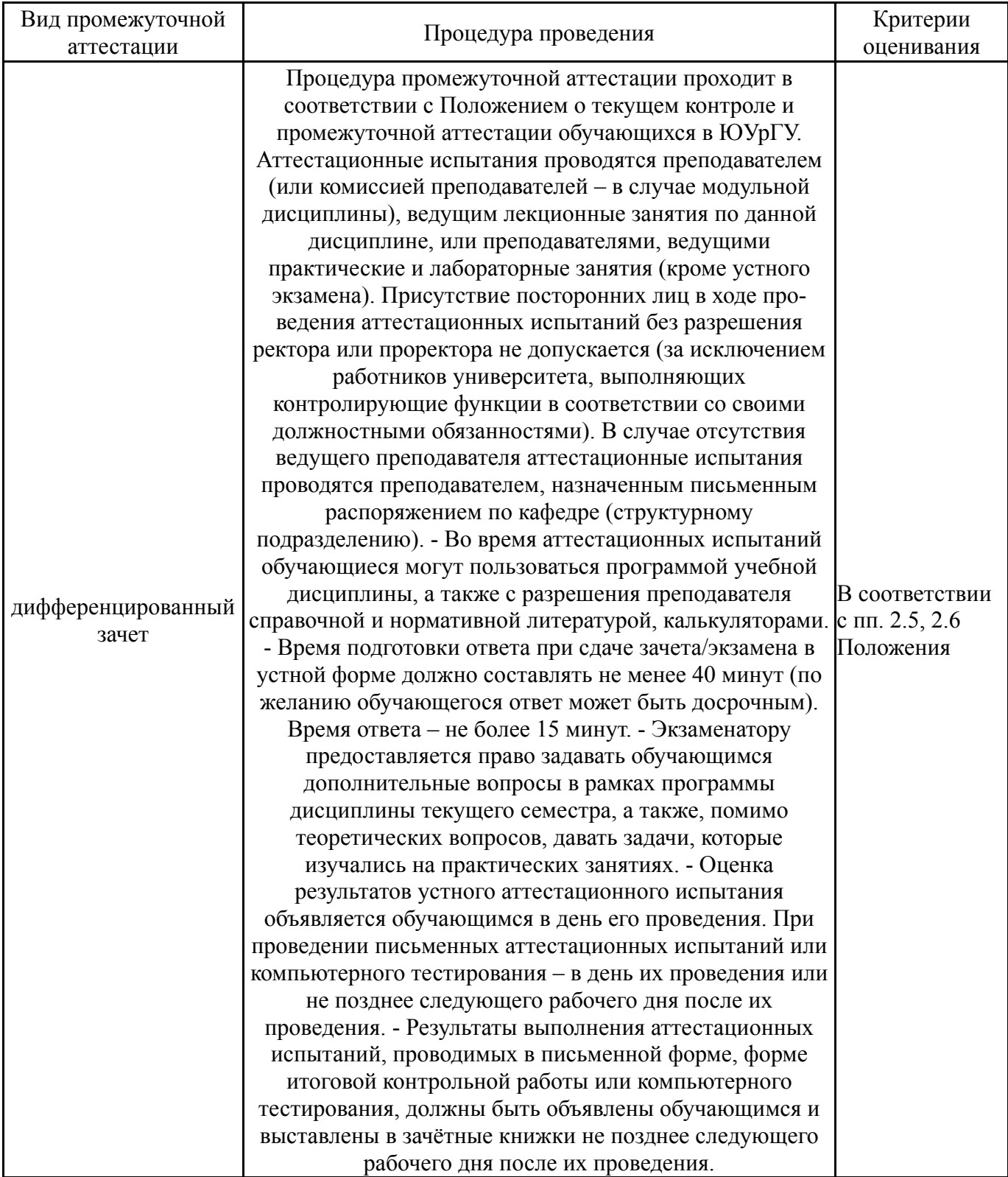

### **6.3. Паспорт фонда оценочных средств**

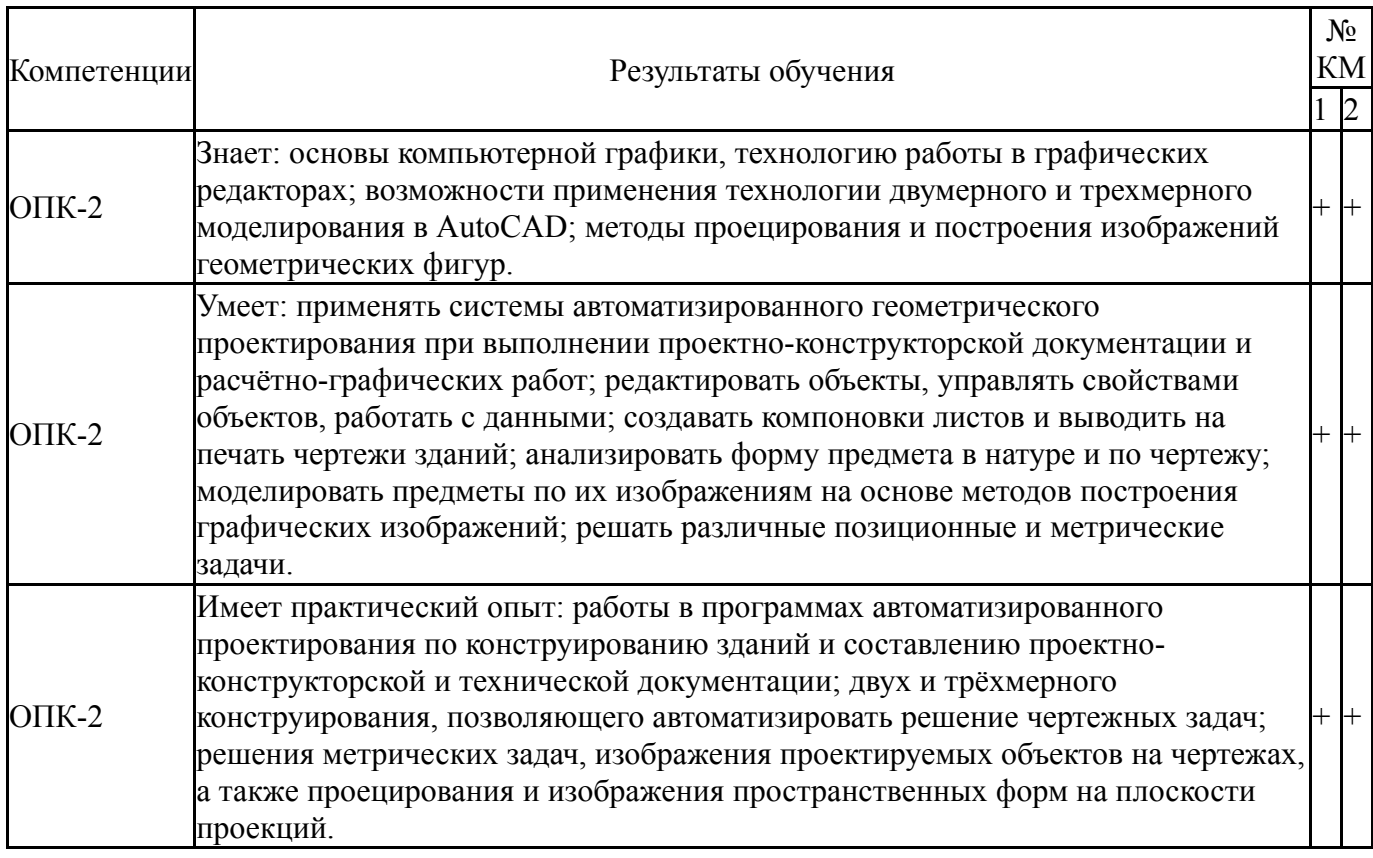

Типовые контрольные задания по каждому мероприятию находятся в приложениях.

#### **7. Учебно-методическое и информационное обеспечение дисциплины**

#### **Печатная учебно-методическая документация**

*а) основная литература:*

1. Шундеева, И. И. Компьютерная графика [Текст] : рабочая программа, опор. лекции, варианты заданий / И. И. Шундеева ; Юж.-Урал. гос. ун-т, Златоуст. фил., Каф. Техн. механика ; ЮУрГУ. - Челябинск : Изд-во ЮУрГУ, 2004. - 150 с. : ил., табл.

#### *б) дополнительная литература:*

1. Архитектурное проектирование жилых зданий [Текст] : учеб. для вузов / М. В. Лисициан и др. ; под ред. М. В. Лисициана, Е. С. Пронина. – М. : Стройиздат, 1990. – 488 с. : ил.

*в) отечественные и зарубежные журналы по дисциплине, имеющиеся в библиотеке:* Не предусмотрены

*г) методические указания для студентов по освоению дисциплины:*

1. Пакулин, В. Н. Проектирование в AutoCAD : учебное пособие / В. Н. Пакулин. — 2-е изд. — Москва : ИНТУИТ, 2016. — 424 с. — Текст : электронный // Лань : электронно-библиотечная система. — URL: https://e.lanbook.com/book/100396. — Режим доступа: для авториз. пользователей.

*из них: учебно-методическое обеспечение самостоятельной работы студента:* 1. Пакулин, В. Н. Проектирование в AutoCAD : учебное пособие / В. Н. Пакулин. — 2-е изд. — Москва : ИНТУИТ, 2016. — 424 с. — Текст : электронный // Лань : электронно-библиотечная система. — URL: https://e.lanbook.com/book/100396. — Режим доступа: для авториз. пользователей.

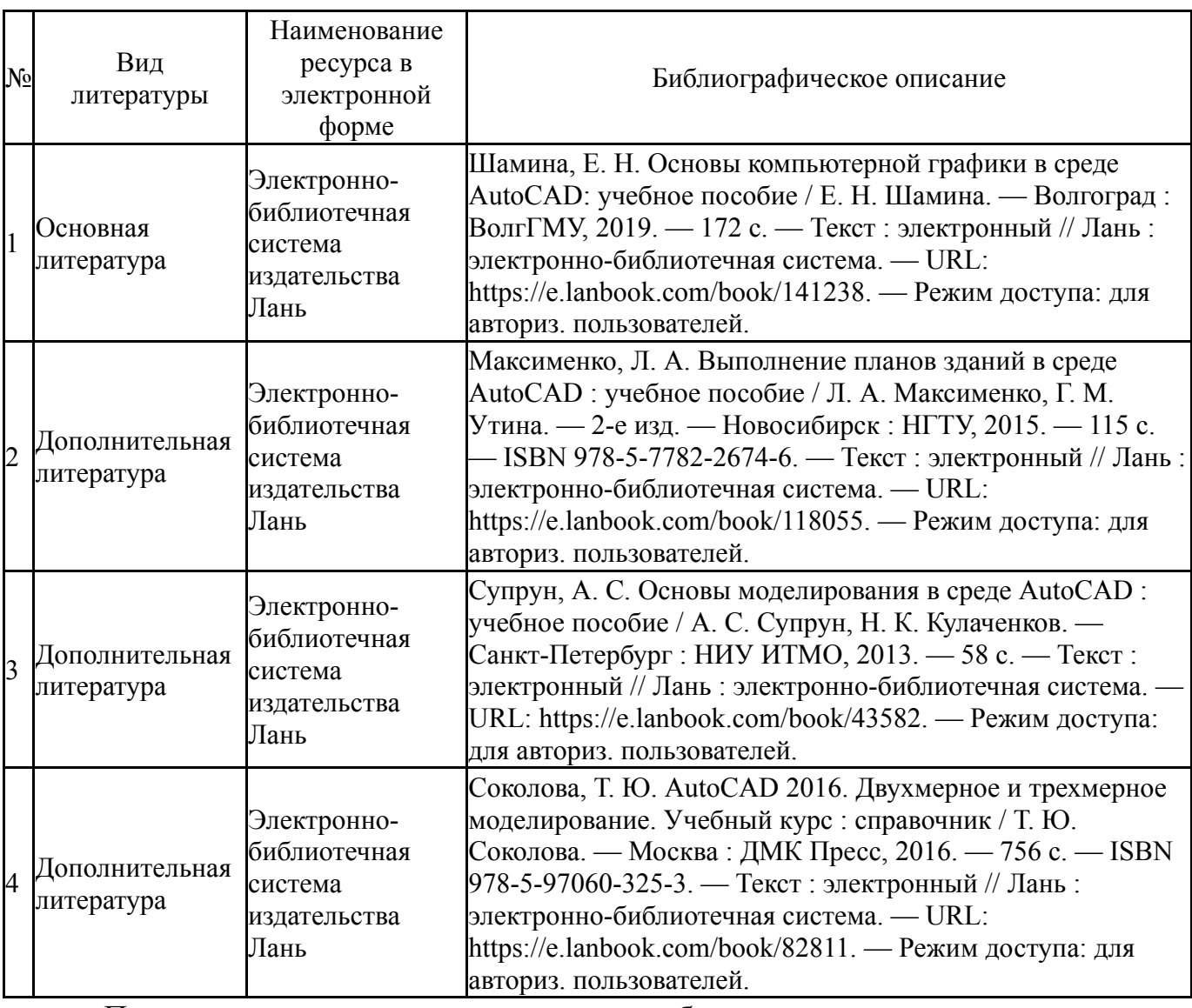

#### **Электронная учебно-методическая документация**

Перечень используемого программного обеспечения:

- 1. Microsoft-Windows(бессрочно)
- 2. Microsoft-Office(бессрочно)
- 3. AutoDesk-AutoCAD(бессрочно)

Перечень используемых профессиональных баз данных и информационных справочных систем:

Нет

### **8. Материально-техническое обеспечение дисциплины**

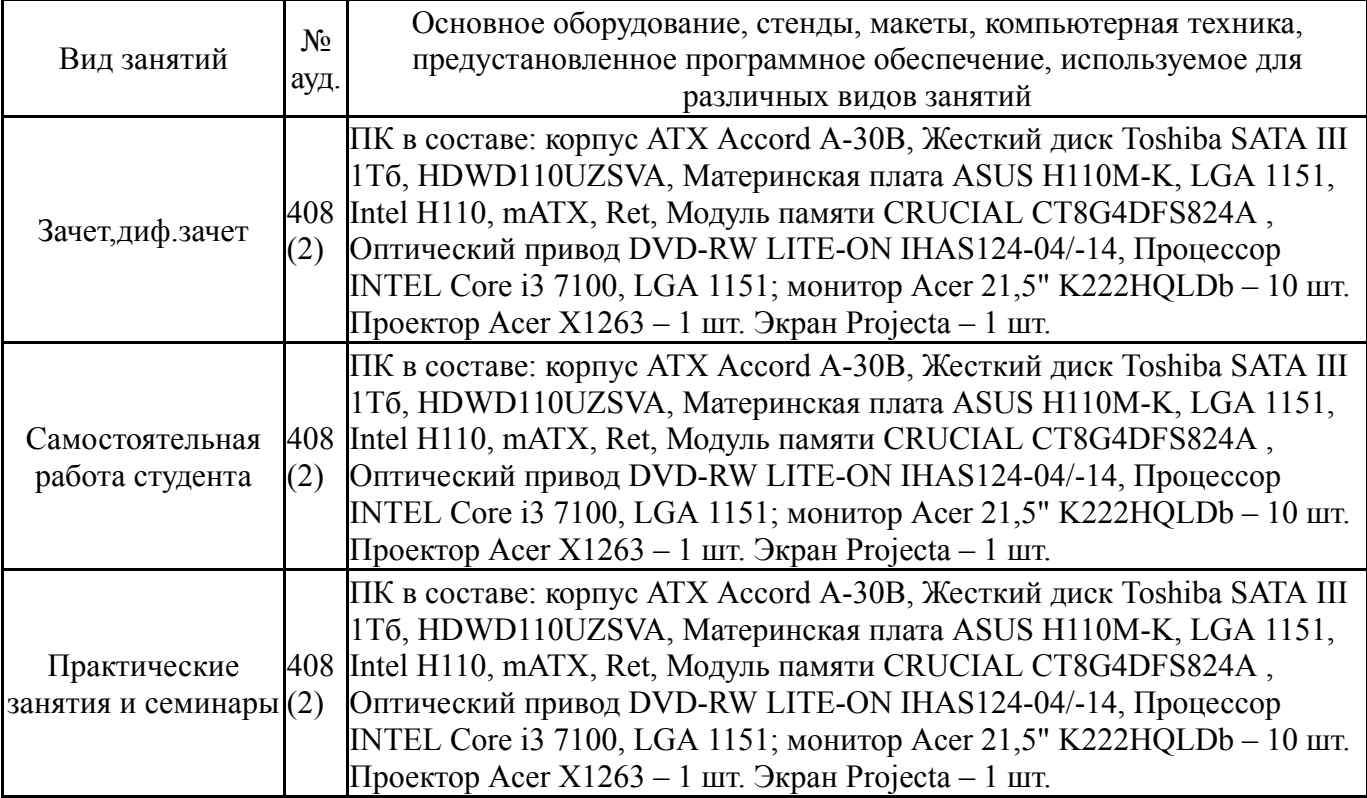